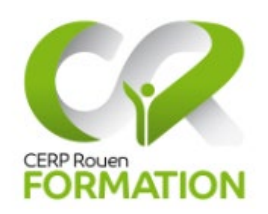

# Classe virtuelle

# **PRISE EN CHARGE D'UNE DEMANDE DE MATERIEL MEDICAL AU COMPTOIR**

#### **Objectifs**

- Adopter une démarche reproductible d'échange avec le patient
- Garantir la bonne délivrance à l'aide du recueil des informations nécessaires
- Évaluer l'ensemble des besoins du patient et de ses aidants
- Améliorer le conseil et développer le conseil associé

# **Durée**

1h30 - de 9h30 à 11h00

#### **Formateur**

Laurence Viel.

# **Programme de la formation**

#### **Le contexte**

# **Le MAD à l'officine et la place des aidants**

# **Cas de comptoir n°1 : ordonnance de matériel en sortie d'hôpital : exemple du lit médicalisé**

- Vérifier l'ordonnance
- Recueillir les informations nécessaires à la délivrance
- Ouvrir l'échange sur les autres besoins et le conseil associé
- Rappels de facturation
- Synthèse d'une démarche complète

# **Cas de comptoir n°2 : demande spontanée de matériel au comptoir : exemple d'un matériel d'aide à la mobilité**

- Rappel des matériels possibles
- Recueillir les informations nécessaires au conseil
	- L'ordonnance du fauteuil roulant :
		- o Vérifier de l'ordonnance
			- o Recueillir les informations nécessaires à la délivrance
			- o Le conseil associé
			- o Rappels de facturation

#### **Le conseil associé : exemple de situations d'ouverture**

#### **La démarche**

- Déroulement d'une démarche complète et reproductible
- Explorer, reformuler, conseiller, conclure : comment faire en pratique ?

*Matériel nécessaire : ordinateur avec accès internet, micro, enceintes et webcam. Toutes les informations pour accéder à la classe virtuelle sont communiquées par mail. Il est conseillé de se connecter à la classe virtuelle 15 minutes avant le début de la formation.*

Une attestation de fin de formation sera délivrée à l'issue de la formation.

Modalités d'accessibilité aux personnes handicapées : nous contacter par mail à contactformation@cerprouenformation.fr